## ASUS\_ZenFone 10 (AI2302) 設定電子郵件

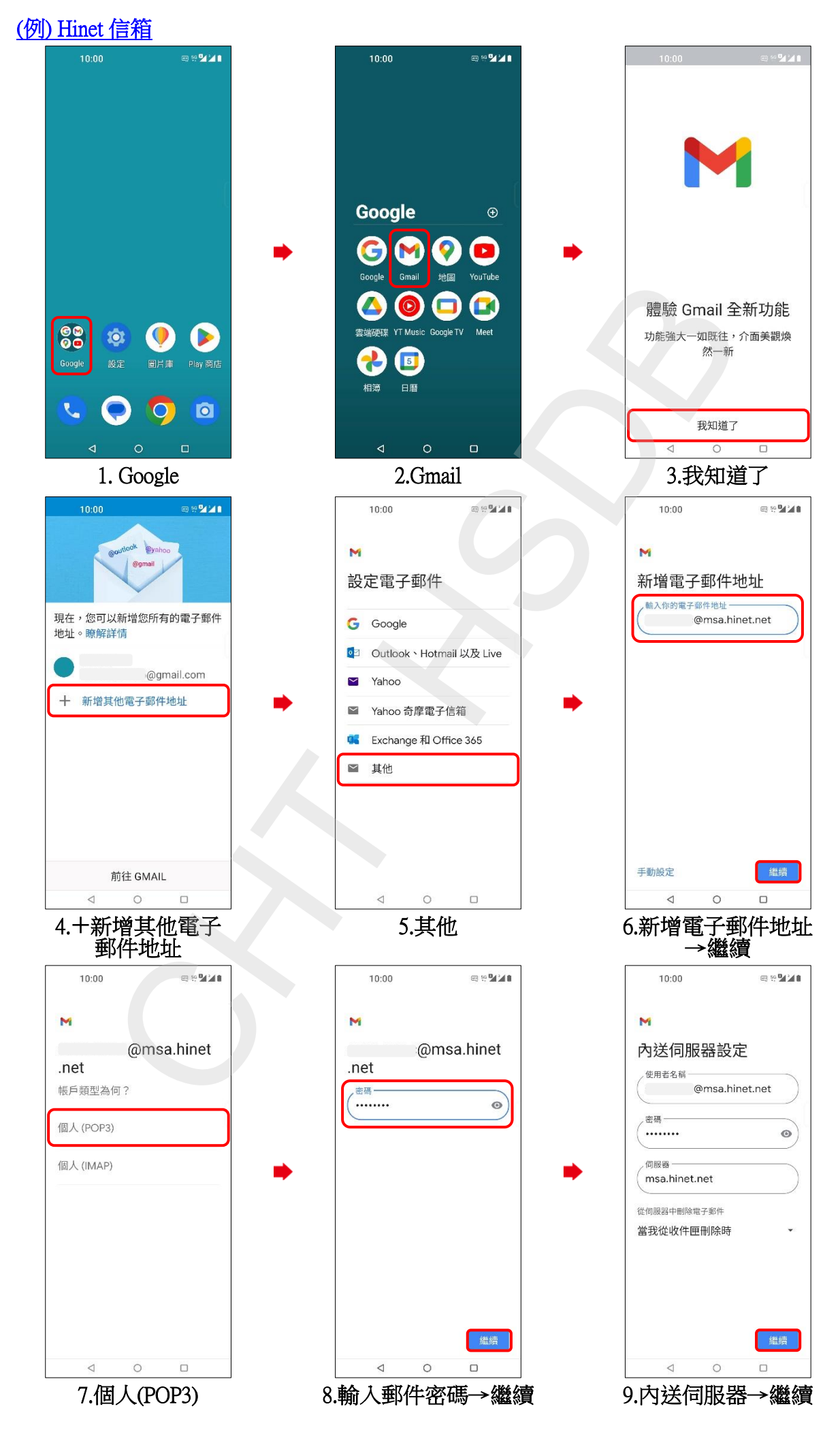

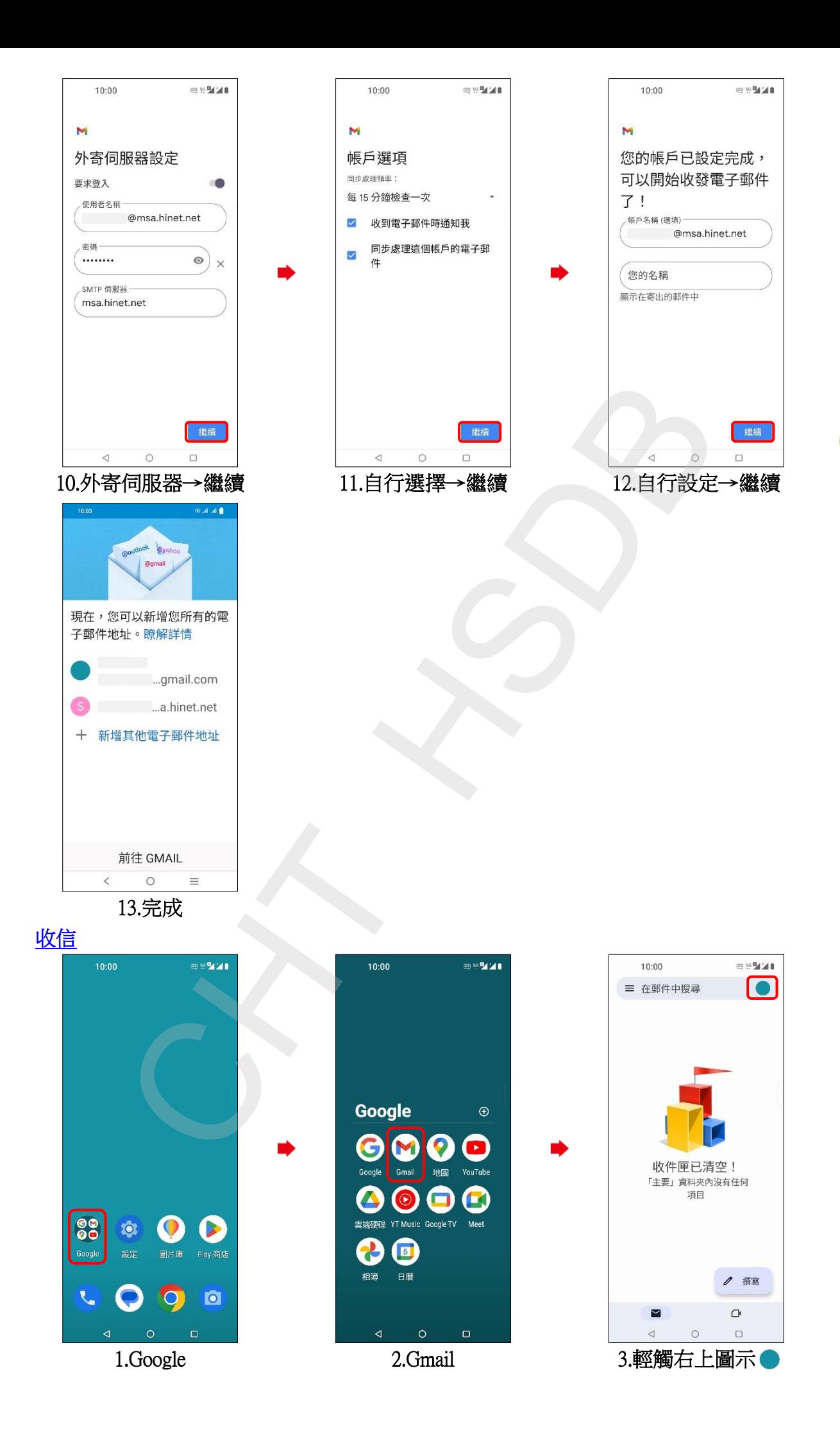

**2/3**

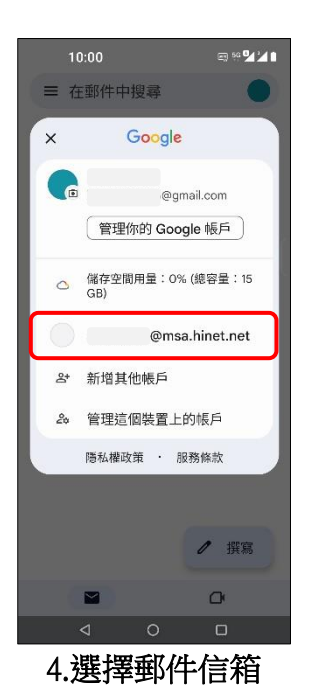

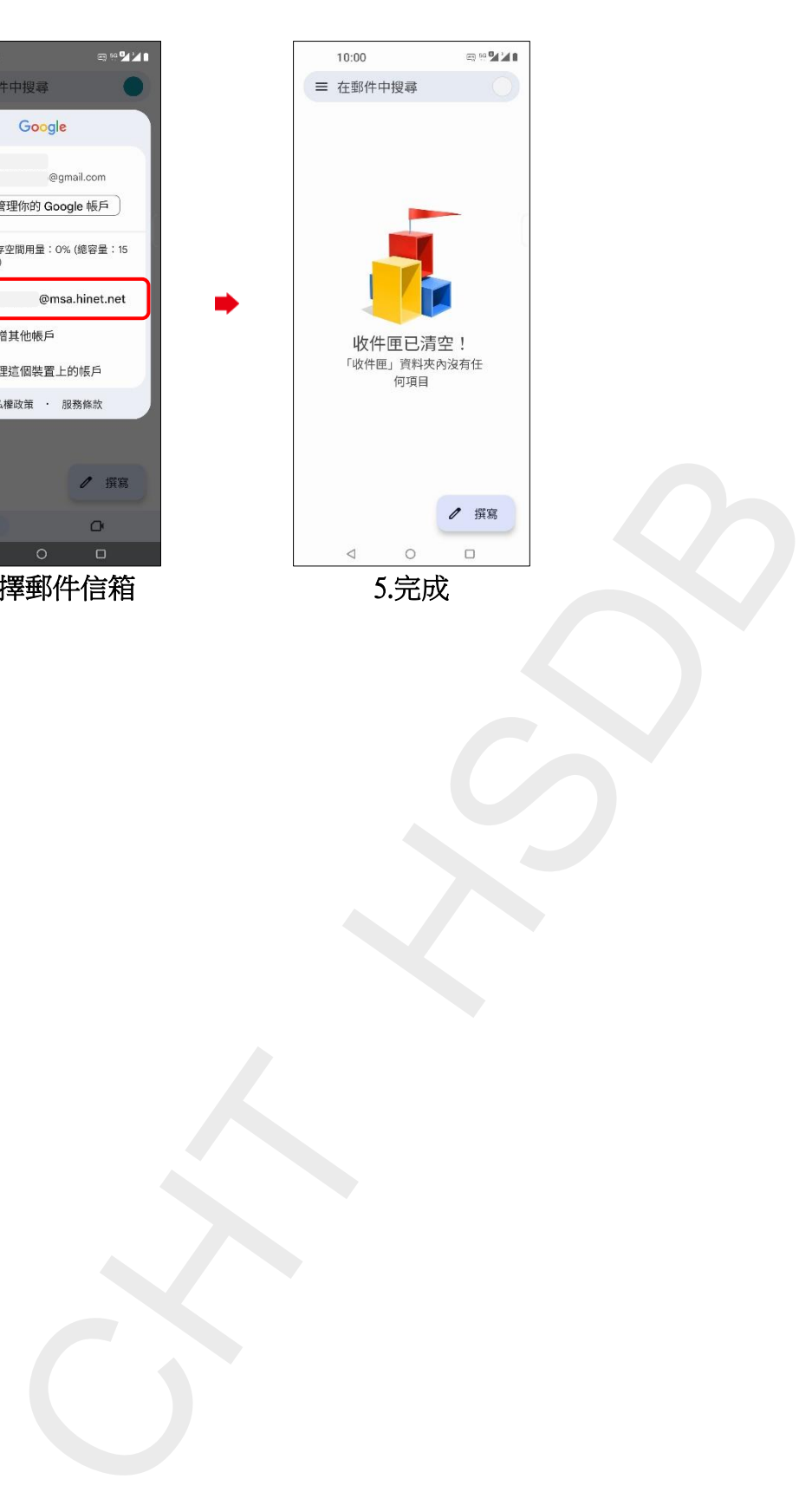

**3/3**